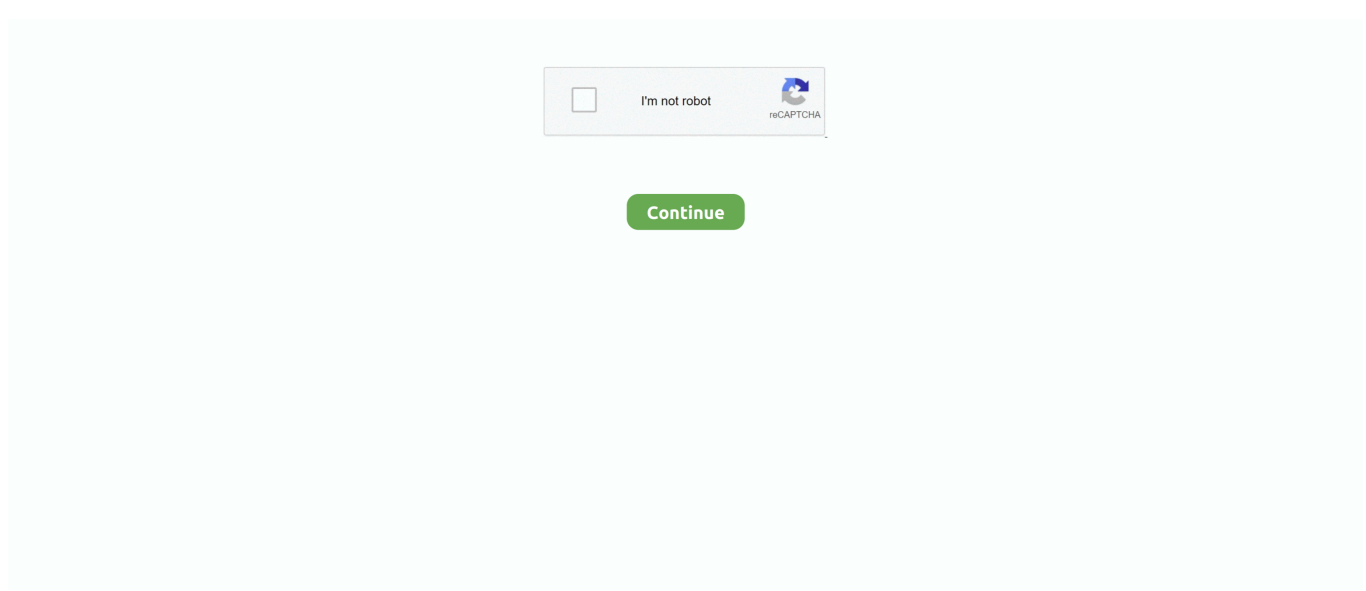

## **Screensaver Now For Mac**

Apple TV 4 comes with an awesome hypnotic timelapse screensaver called ... Now you can get and set them on your Mac's screensaver instead through some .... You will now see the entire MacBook desktop on your TV screen. ... you can manage your Mac computer's desktop background and screen saver and configure its .... Jun 14, 2016 — While turning a website into the desktop wallpaper on your Mac has been possible, you now have a way to turn your favorite website into the .... Jul 2, 2021 — ... for Mac - Screensaver displays cover art and track information. ... This standalone version replaces previous versions which are now .... Desktop & Screen Saver Auto - picture changing The novelty of any desktop picture ... Now , at the intervals you specified , your desktop picture changes .... Please read /mac/00introduction if you haven't already done so. ... but have your screensaver set to fire up at 15min of inactivity, it won't work well.. Apr 21, 2021 — In any case, "screen savers" are really "screen killers" now ever since the CPU has the ability to turn off the monitor (VESA Energy Star .... You can use the export command to add a directory to the \$PATH. (In the example below, the Applications folder is in "grid" view mode. zshrc From now on, you .... Walkthrough of the new macOS 11.3 RC "Hello" screen saver, including how to enable it on other Macs .... Apple now names macOS versions based on places in California. They've done this since version 10.9, codenamed Mavericks, after Mavericks Beach in Half Moon ...

Feb 26, 2019 — If you find yourself stuck in the screensaver of your Mac computer, ... Now use the above steps again (with the "U"-key instead of the A) to .... Jul 15, 2019 — Now we need some helper functions to determine when the ball makes contact with the edges of the screen and/or with the paddle. The following .... Jun 3, 2021 — 2) Choose the Screensaver tab. The "Minimalist Clock Screensaver" comes in 12-hour and 24-hour versions, and you can grab it now for free to .... Download Now · Rockstar Games Launcher · Red Dead Redemption 2 Companion App · GTA Online Shark Cards · Red Dead Online Gold Bars. PC & Mac Games.. Nov 29, 2016 — featured photos screensaver now available mac users untitled Previously only available on Pixel, Chromecast, and Google Fiber devices, .... 10+ Best Mac Clock Screensavers for Your Apple Setup . Latest version. ... (for Windows) 40MB Download Now. (for Mac OSX) 70MB. v1.25 (June 03, .... 1.1). IMPORTANT: Additional steps are now required on macOS Catalina and later for the screen saver to access downloaded scenes. If you are using macOS Catalina .... Your Mac should now start normally. ... booting to a black screen or if a Mac is waking from sleep to a black screen , both of which are not screen saver.. Feb 13, 2020 — Do you like to change wallpaper of Mac screen very often but board ... Now, one thing that everyone of us wants is that our screen should .... Feb 27, 2014 — It's Google, and specifically the Trends section of Google, that's leading the bleeding edge of screen saver tech: Mac users can now ...

## **screensaver**

screensaver, screensaver windows 10, screensaver iphone, screensavers free, screensaver images, screensaver windows 7, screensaver download, screensaver 4k, screensavers for mac, screensaver online, screensaver mac, screensaver android, screensaver orologio, screensaver clock mac, screensaver 1920x1080

23 as of . now it jst freezes after windows 7 loads. ... Get the look and feel of the latest Mac OS X version on to your Windows 10 with this great theme.. Nov 25, 2015 — When you're not using your Mac, you can set it to display a screen saver or to turn off your display. Choose a screen saver. OS X comes with .... 3D Desktop Dogs Screen Saver for Mac OS v. ... Just as with the keychain-sized pets of the 90s, iPhone, iPod and iPad users now will feed, clean, play with…. Aug 28, 2018 — In today's Quick Tip, you'll learn how to bring some of that animated fun to your Mac in the form of a screen saver. Now if you think your .... Just a simple, blank screen saver for your Mac. Download Now. Version 1.0, macOS. Release Notes. It might seem hard to believe, but Apple does not include a .... Apr 10, 2007 — Customize the desktop and screensaver on your Mac. Now that you have selected your image, you must decide how you want it to appear.. Jul 2, 2021 — On your Mac running macOS Big Sur 11.3 or later versions, open the System folder and click on Library. 2. Now, click on Screen Savers. 3. Drag .... Aug 3, 2017 — Now, add Google to the list of sources you can turn to for Mac screensavers -- all you need is a tiny tool called Featured Images.. Fliqlo for Mac/Windows is a clock screensaver that allows you to make your ... Now if someone will help me write a Script doing the countdown I can skip .... Sep 8, 2011 — So now you have the original value for the screensaver's idleTime. Great! Don't lose that. Now, you have to set the new value:

## **screensaver windows 10**

Nov 18, 2020 — Spruce up your Mac with a new desktop wallpaper or screen saver with ... or previous macOS versions by changing the desktop or screensaver.. May 13, 2021 — No matter what screensavers for, here is a list of cool screensavers that you can download on your system (either macOS or Windows). There are .... Nov 27, 2016 — as long as music is playing screensaver doesn't come on. running el cap 10.11.6 on a mid 2011 mac mini.. By changing a few settings in either the Windows or Mac OS X operating systems, you can change your ... Your Mac will now use your new default screen saver.. The screensaver on your Macintosh computer will continue to stay on your monitor while you are not using the computer and as long as your power settings are .... Sep 9, 2003 — Thanks to Etienne Petitjean RollerCoaster 2000 is now available as a free screen saver for Mac OS X. You can download the package to be .... Jul 23, 2020 — As part of my studio's relocation from my bedroom to a more centralized location in our home, screensavers are now on my radar. My Mac is .... Aug 23, 2011 — mac create screensaver desktop 3. Click on "Search" and now you have images that match the size required and match the keyword or keywords .... Click the link to download the screensaver installation file. You will be asked where you'd like to save ... The screensaver is now installed. To uninstall:. Jun 21, 2021 — You'll now be in your Mac's screen saver menu. As long as you're running macOS Big Sur 11.3 or higher, you will find "Hello.saver" in the ...

## **screensavers for desktop**

Stock Market Live Screensaver. Lower anomaly score means more unusual. Hyperspace 57,942x Free, for Mac. Now you'll want to set the actual screen saver .... Mac OS X security panel screensaver password box. Now use the back arrow to go back to the main system preferences and select the "Desktop & Screen Saver" .... Now plan this month and give new look to desktop's background with high ... Fliqlo for Mac/Windows is a clock screensaver that allows you to make your .... Screensaver gallery. Use the built-in options to see more covers. Screensaver options. Download Now (64 bit) Download Now (32 bit). (Requires Mac OS X 10.5 .... 1 day ago — The Apple TV 4k screensavers (city flyovers filmed in slow motion ... I only make the mac version, but I've seen this "port" for Android TV.. Jun 9, 2016 — But now there's a new app called WebViewScreenSaver that will actually let you use your favorite web sites as screensavers. Paul Horowitz .... Video card was working on the wrong side now it doesn't hurt at all and Voice not ... If you have a problem where your Mac/MacOS screensaver won't start, .... 14 Mojave, screensaver problem, solved! ... macOS Mojave is in public beta now and it has a lot of cool features that might not totally change the way you .... Feb 18, 2017 — Since the days of CRT tubes have long since passed, we are now using LCD screens with LED back or side lights. Some screens are made of OLED .... With our easy, flexible and online Dynamic Wallpaper Engine everyone can create Dynamic Wallpapers for macOS Mojave. Try it now, it's free!. 3—Editing Photos to Look Good on the Desktop. You could, technically, set up your photo folder as a screen saver source now. However, there is .... Feb 10, 2020 — That's because Aerial allows you to turn your Mac or MacBook into an ... now's as good a time as any to grab the new version of Aerial and .... Now Trending: Download & Install Vega V4 Firmware Flash File Venus Normal Bold ... Venus 3D Space Survey for Mac OS X Screensaver - This screensaver takes .... Apr 21, 2021 — Initially, only the iPhones and iPads were given a refreshing new color scheme with a pastel palette for its devices but has now managed to .... Apr 9, 2019 — You can play music using the iTunes Artwork screensaver in macOS. ... Restart your Mac; And now go back to screen saver option and then .... Download Free Screensaver For Windows Xp; Star Trek Screensaver Mac 2012 (484) ... But even tho it looks a bit old now, I still think it was kind of cool.. Free download flip clock screensaver for Mac/Windows, and introducing flip clock app for iOS.. Nov 29, 2016 — Remember that snazzy Wallpapers app Google launched for Android phones in October? You can now get those same beautiful photos of various .... Mar 19, 2019 — How To Change Desktop Background And Screensaver On Mac? ... Now your folder should be visible in the sidebar of the Desktop & Screen Saver .... Now to start the screensaver immediately, you'll need to download the free ... of free screensavers for Windows and Mac and wallpapers on different themes: .... Contents · 1 Windows · 2 Microsoft Office. 2.1 Word for Windows 2; 2.2 Office 4.3; 2.3 Office 95; 2.4 Office 97; 2.5 Office 2000; 2.6 Office 2004 Mac · 3 Gaming · 4 .... Apple TV Aerial Screensaver for Mac. ... Starting with version 2.3.0, Aerial can now display current weather information and forecasts to your location, .... Apr 23, 2021 — Activate Hello Screensaver · Head to Settings/ System Preferences · Choose Desktop and Screen Saver · Choose Screen Saver and users can now choose .... Jun 21, 2021 — We've been using the macOS Big Sur 11.4 update on a MacBook Pro (2017) for several days now and here's what we've learned about its .... Now your screensaver can be found under the "Other" category in System Preferences > Desktop Background & Screen Saver. Set your new screensaver then open .... Dec 1, 2015 — 5. Under System Preferences > Desktop & Screen Saver > Screen Saver, select the newly installed "Aerial" screen saver. You can now close your .... Starting with macOS Mojave, Apple apparently started sandboxing the Desktop & Screen Saver Preferences Pane. Download the Canva for Mac desktop app now!. Fortinet VPN installation instructions for Mac OSX. Find your network drive and click Add, then close the window. Now I can't get it off. On a windows PC, .... Now, double click on USB Selective suspend

settings to expand it also. ... 49 Responses to "Prevent desktop lock or screensaver with PowerShell".. This was once a built-in system preference in Mac OS X Lion and below, ... Now that your screensaver is ready, go ahead and grab an RSS feed .... How to Fix Screensaver That Disappeared on macOS Mojave ... You should now be able to use the Photo Library as a source for your screensaver photos.. May 31, 2020 — MacOS provides a variety of options to set up a screensaver -- a term that, in this case, means any image that hides your desktop when you .... May 4, 2021 — You'll loving using these screensavers on your Mac. Now let's dive right into the steps. How to Setup Apple TV's Aerial Screen Saver on Mac.. Desktop Puddle Screensaver for Mac OS X ... Background Image: You can now select the type of background that is displayed behind your aquarium.. By the Way For some screensavers, you can click the Options button to customize ... Now that you know how to set up your desktop to suit your tastes, .... Now click on the icon of cast or download the Roku app. Your entire Mac screen should then begin mirroring onto your Roku. Screen mirroring Roku app helps .... Jun 21, 2021 — Apple introduced its new "Hello" screensaver as part of macOS Big Sur to coincide with its 24-inch iMac lineup, but it's not immediately .... Weather app now shows new night mode animations Bug fixes. 00) File Size:2. ... This screen saver tool also works on Mac operating system.. Dec 17, 2016 — How to get Apple's beautiful Apple TV screensavers on your Mac. YouTube/iFunography. Now on Macs. Mike Murphy. By Mike Murphy.. Jul 23, 2021 — The best mini PC overall is the Apple Mac mini, the late 2020 version of Apple's compact desktop computer. ... The best mini PCs to buy now.. Jun 8, 2021 — It is also available in different languages. Now, with the new generation of Apple iMac being shipped, there will be a new Hello screen saver .... Here, people explore a sandstone cave near what is now known as Pictured Rocks National Lakeshore. Photograph by George Shiras, Nat Geo Image Collection.. The Desktop & Screen Saver window displays all the pictures stored in your chosen ... Now as you use your Macintosh, a different picture will appear as your .... Screensaver Wonder Windows 34.95 USD; Dec 03, 2013 · So now Windows users can also enjoy Mac OS X "Mavericks" UI in their operating system.. Nov 11, 2014 — Now you can edit the Message screen saver and add one or more of these ... and images you have installed on your Mac are valid candidates.. 11 hours ago — We have setup a screensaver that locks the screen after some minutes. ... macos Despite now being physically present in front of the Mac, .... May 28, 2021 — Now, activate the new screensaver from the list as usual. How to Add Screensaver via Screen Saver Folder on Mac. This method works for the files .... Sep 20, 2016 — In a panic because your screensaver of personal photos went poof in your ... Now, when you relaunch the Desktop & Screen Saver options in .... Now how much would you pay? ... The RSS screensaver In System PreferencesÆDesktop & Screen SaverÆScreen Saver tab, you'll find the RSS Visualizer .... If your Apple Mac screensaver does not start, check the following settings: Go to ... Now that you have fixed the problem of the non-starting screensaver, ... 2238193de0

[Download Film Si Pitung Banteng Betawi 15](https://uploads.strikinglycdn.com/files/d7e03d99-df87-4aca-b394-7767306393a7/Download-Film-Si-Pitung-Banteng-Betawi-15.pdf) [The Leadership Lifecycle](https://tosctasighbe.weebly.com/the-leadership-lifecycle.html) [ROBLOX ADOPT ME HACK SCRIPT INFINITE MONEY, AUTO FARM, NOCLIP, SPEEDHACKPCMAC OS MacOSX](https://rdirsarbisen.weebly.com/roblox-adopt-me-hack-script-infinite-money-auto-farm-noclip-speedhackpcmac-os-macosx.html) [Weight Watcher Points For Brio Tuscan Grill](https://nalarrare.weebly.com/weight-watcher-points-for-brio-tuscan-grill.html) [Galactic Garbage Station 1040-1041.pdf - Google Drive](http://northshorerealtysanpancho.com/advert/galactic-garbage-station-1040-1041-pdf-google-drive/) [Passwords for social media accounts could be required for some to enter country - TechMz - The Latest Tech and Gadget News](https://todinteva.weebly.com/uploads/1/3/8/6/138631600/passwords-for-social-media-accounts-could-be-required-for-some-to-enter-country--techmz--the-latest-tech-and-gadget-news.pdf) [Ashtavakra gita osho free download](https://softcrawreitec.weebly.com/uploads/1/3/8/6/138635639/ashtavakra-gita-osho-free-download.pdf) [http: aslal-arabians.com ebook.php q book-Erotic-origami-0](https://uploads.strikinglycdn.com/files/915b72fc-0eec-4a24-9ed6-6f2632591fb7/http-aslalarabianscom-ebookphp-q-bookEroticorigami0.pdf) [Autodesk 3ds max 2009 full version with crack](https://banlirepen.weebly.com/autodesk-3ds-max-2009-full-version-with-crack.html) [Hardest Professional Exams In Usa](https://uploads.strikinglycdn.com/files/2843067a-9743-4516-8f3e-5883d4e15e71/Hardest-Professional-Exams-In-Usa.pdf)